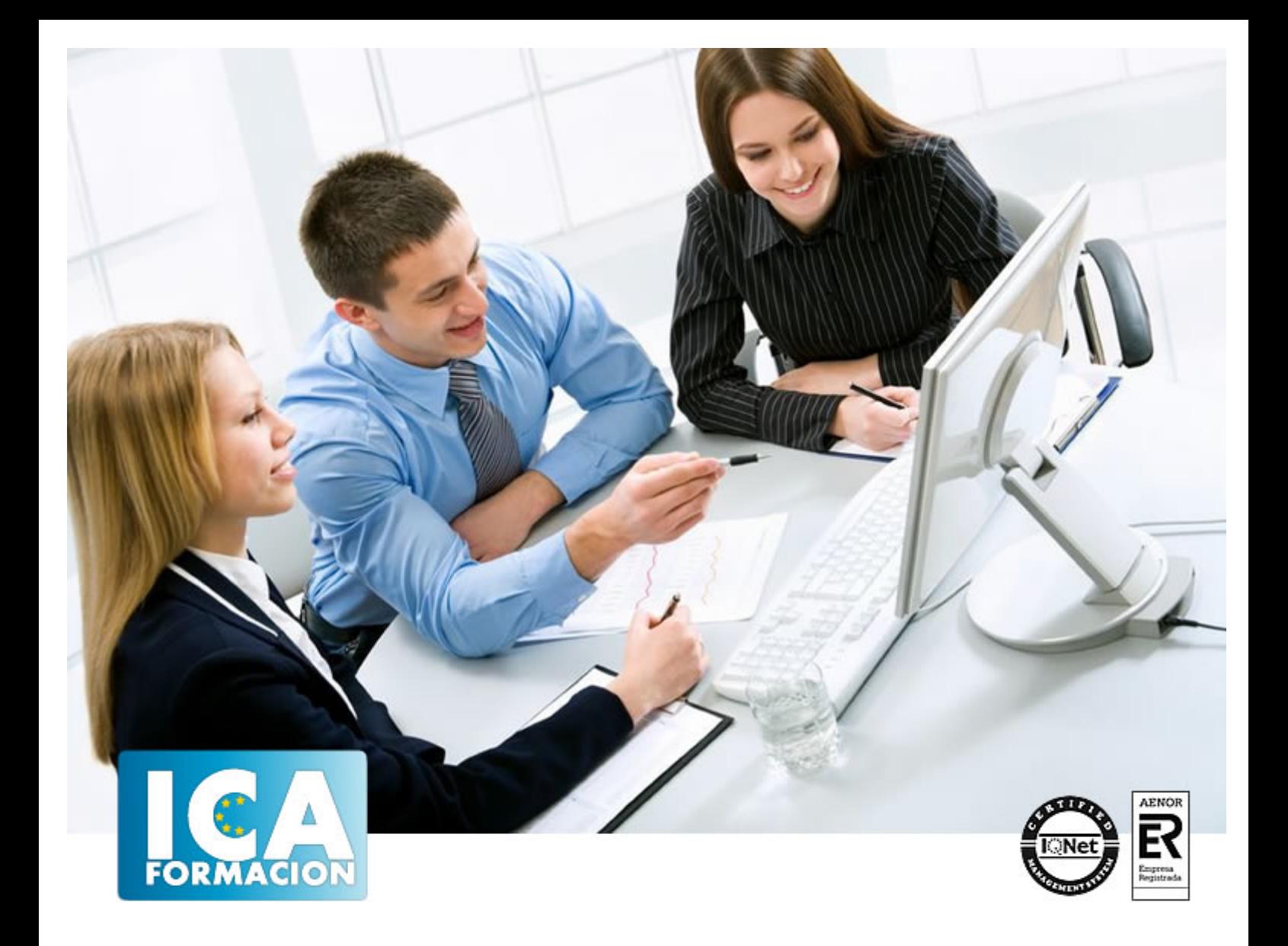

# **Comercialización y administración de productos financieros ADGN 0208**

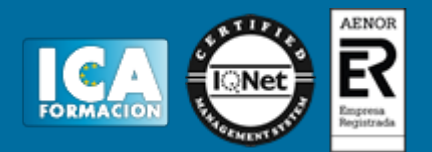

# **Comercialización y administración de productos financieros ADGN 0208**

**Duración:** horas

**Precio:** consultar euros.

**Modalidad:** e-learning

# **Metodología:**

El Curso será desarrollado con una metodología a Distancia/on line. El sistema de enseñanza a distancia está organizado de tal forma que el alumno pueda compatibilizar el estudio con sus ocupaciones laborales o profesionales, también se realiza en esta modalidad para permitir el acceso al curso a aquellos alumnos que viven en zonas rurales lejos de los lugares habituales donde suelen realizarse los cursos y que tienen interés en continuar formándose. En este sistema de enseñanza el alumno tiene que seguir un aprendizaje sistemático y un ritmo de estudio, adaptado a sus circunstancias personales de tiempo

El alumno dispondrá de un extenso material sobre los aspectos teóricos del Curso que deberá estudiar para la realización de pruebas objetivas tipo test. Para el aprobado se exigirá un mínimo de 75% del total de las respuestas acertadas.

El Alumno tendrá siempre que quiera a su disposición la atención de los profesionales tutores del curso. Así como consultas telefónicas y a través de la plataforma de teleformación si el curso es on line. Entre el material entregado en este curso se adjunta un documento llamado Guía del Alumno dónde aparece un horario de tutorías telefónicas y una dirección de e-mail dónde podrá enviar sus consultas, dudas y ejercicios El alumno cuenta con un período máximo de tiempo para la finalización del curso, que dependerá del tipo de curso elegido y de las horas del mismo.

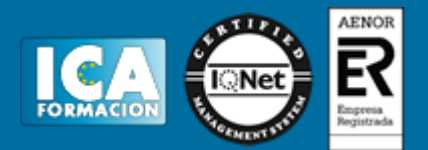

# **Profesorado:**

Nuestro Centro fundado en 1996 dispone de 1000 m2 dedicados a formación y de 7 campus virtuales.

Tenemos una extensa plantilla de profesores especializados en las diferentes áreas formativas con amplia experiencia docentes: Médicos, Diplomados/as en enfermería, Licenciados/as en psicología, Licencidos/as en odontología, Licenciados/as en Veterinaria, Especialistas en Administración de empresas, Economistas, Ingenieros en informática, Educadodores/as sociales etc…

El alumno podrá contactar con los profesores y formular todo tipo de dudas y consultas de las siguientes formas:

-Por el aula virtual, si su curso es on line -Por e-mail -Por teléfono

# **Medios y materiales docentes**

-Temario desarrollado.

-Pruebas objetivas de autoevaluación y evaluación.

-Consultas y Tutorías personalizadas a través de teléfono, correo, fax, Internet y de la Plataforma propia de Teleformación de la que dispone el Centro.

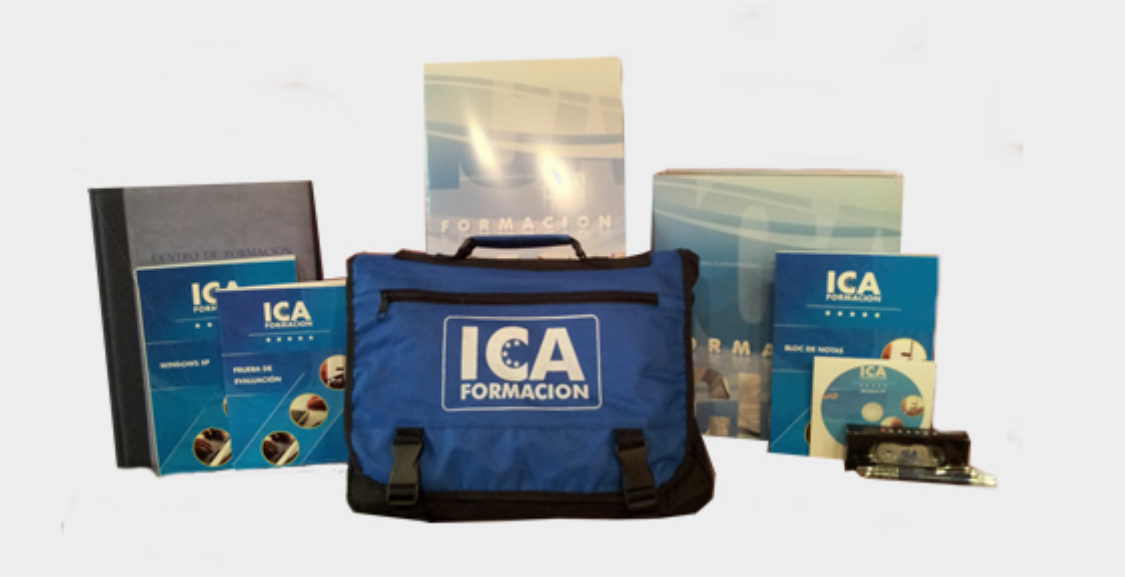

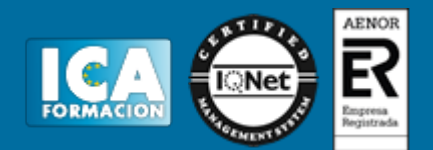

# **Bolsa de empleo:**

El alumno en desemple puede incluir su currículum en nuestra bolsa de empleo y prácticas. Le pondremos en contacto con nuestras empresas colaboradoras en todo el territorio nacional

# **Comunidad:**

Participa de nuestra comunidad y disfruta de muchas ventajas: descuentos, becas, promociones,etc....

## **Formas de pago:**

- -Mediante transferencia
- -Por cargo bancario
- -Mediante tarjeta
- -Por Pay pal

-Consulta nuestras facilidades de pago y la posibilidad de fraccionar tus pagos sin intereses

# **Titulación:**

Una vez finalizado el curso, el alumno recibirá por correo o mensajería la titulación que acredita el haber superado con éxito todas las pruebas de conocimientos propuestas en el mismo.

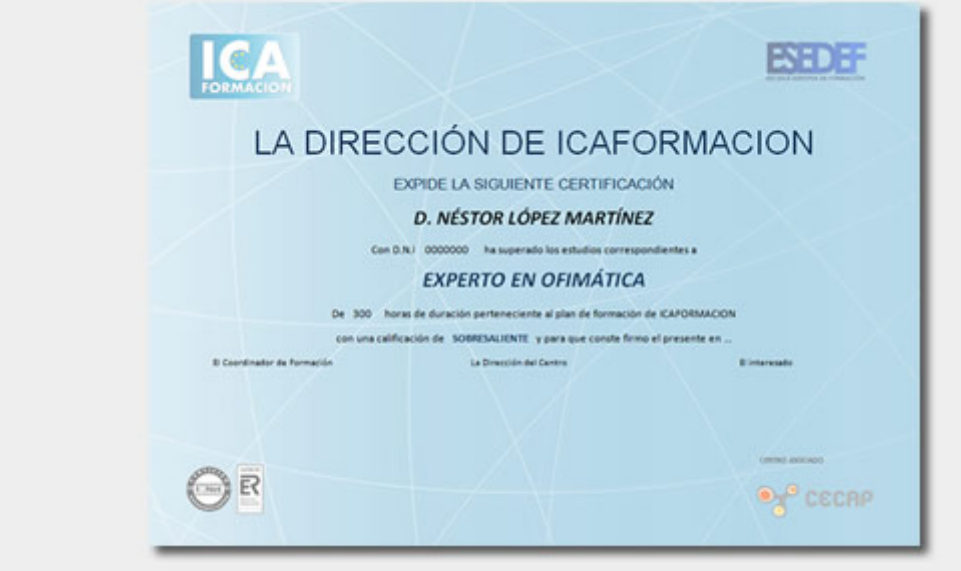

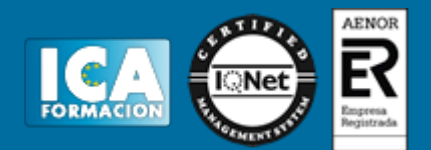

# **Programa del curso:**

# ASESORAMIENTO Y GESTIÓN ADMINISTRATIVA DE PRODUCTOS Y SERVICIOS FINANCIEROS

**Gestión administrativa para el asesoramiento de productos y servicios financieros de pasivo**

- **1 Análisis del sistema financiero**
- 1.1 El sistema financiero
- 1.2 Mercados financieros
- 1.3 Intermediarios financieros
- 1.4 Activos financieros
- 1.5 Mercado de productos derivados
- 1.6 La bolsa de valores
- 1.7 El sistema europeo de bancos centrales
- 1.8 El sistema crediticio español
- 1.9 Comisión nacional del mercado de valores
- 1.10 Actividades: análisis del sistema financiero

## **2 Gestión de las entidades de crédito**

- 2.1 Las entidades bancarias
- 2.2 Organización de las entidades bancarias
- 2.3 Los bancos
- 2.4 Las cajas de ahorros
- 2.5 Las cooperativas de crédito
- 2.6 Actividades: gestión de las entidades de crédito

## **3 Procedimientos de cálculo financiero básico**

- 3.1 Capitalización simple
- 3.2 Capitalización compuesta
- 3.3 Actividades: procedimientos de cálculo financiero básico
- **4 Gestión y análisis de las operaciones bancarias de pasivo**
- 4.1 Las operaciones bancarias de pasivo
- 4.2 Los depósitos a la vista
- 4.3 Las libretas o cuentas de ahorro
- 4.4 Las cuentas corrientes
- 4.5 Los depósitos a plazo o imposiciones a plazo fijo
- 4.6 Actividades: gestión y análisis de las operaciones bancarias de pasivo

**5 Gestión y análisis de productos de inversión patrimonial** 

- 5.1 Las sociedades gestoras
- 5.2 Las entidades depositarias
- 5.3 Fondos de inversión
- 5.4 Planes y fondos de pensiones
- 5.5 Títulos de renta fija
- 5.6 Los fondos públicos

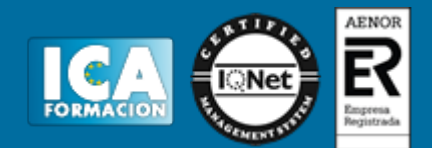

- 5.7 Los fondos privados
- 5.8 Títulos de renta variable
- 5.9 Los seguros
- 5.10 Domiciliaciones bancarias
- 5.11 Emisión de tarjetas
- 5.12 Gestión de cobro de efectos
- 5.13 Cajas de alquiler
- 5.14 Otros servicios
- 5.15 Comisiones bancarias
- 5.16 Actividades: gestión y análisis de productos de inversión patrimonial
- 5.17 Cuestionario: cuestionario módulo 1 unidad 1

**Gestión administrativa para el asesoramiento de productos de activo**

- **1 Procedimientos de cálculo financiero básico**
- 1.1 Actualización simple
- 1.2 Actualización compuesta
- 1.3 Rentas constantes, variables y fraccionadas
- 1.4 Actividades: procedimientos de cálculo financiero básico

**2 Gestión y análisis de las operaciones bancarias de activo** 

- 2.1 Las operaciones bancarias de activo
- 2.2 Los préstamos
- 2.3 Los créditos
- 2.4 La garantía crediticia
- 2.5 El aval bancario
- 2.6 La remesa de efectos
- 2.7 El arrendamiento financiero o leasing
- 2.8 El renting
- 2.9 El factoring
- 2.10 El confirming
- 2.11 Los empréstitos
- 2.12 Actividades: gestión y análisis de las operaciones bancarias de activo
- **3 Aplicaciones informáticas de gestión bancaria**
- 3.1 Hojas de cálculo financiero
- 3.2 Aplicaciones de gestión de créditos
- 3.3 Simuladores de cálculo financiero
- 3.4 Normativa de seguridad y medioambiente
- 3.5 Actividades: aplicaciones informáticas de gestión bancaria
- **4 Análisis e interpretación de los estados financieros contables**
- 4.1 Masas patrimoniales
- 4.2 El balance
- 4.3 Las cuentas de gestión
- 4.4 La cuenta de pérdidas y ganancias
- 4.5 Instrumentos de análisis
- 4.6 Actividades: análisis e interpretación de los estados financieros contables
- 4.7 Cuestionario: cuestionario módulo 1 unidad 2

**Gestión comercial de productos y servicios financieros y los canales complementarios**

- **1 Marketing financiero y relacional**
- 1.1 Marketing financiero
- 1.2 Análisis del cliente
- 1.3 La segmentación de clientes

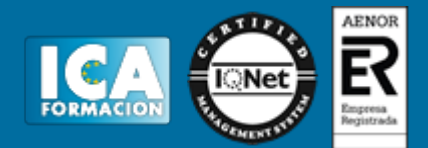

- 1.4 Fidelización de clientes
- 1.5 Análisis de la gestión de la calidad de los servicios financieros
- 1.6 Actividades: marketing financiero y relacional

**2 Comercialización de productos y servicios financieros** 

- 2.1 El comercial de las entidades financieras
- 2.2 Técnicas básicas de comercialización
- 2.3 La atención al cliente
- 2.4 Protección a la clientela
- 2.5 Actividades: comercialización de productos y servicios financieros

**3 Canales alternativos de comercialización de productos** 

- 3.1 Intranet y extranet
- 3.2 La banca telefónica
- 3.3 La banca por internet
- 3.4 La banca electrónica
- 3.5 Televisión interactiva
- 3.6 El ticketing
- 3.7 Puestos de autoservicio
- 3.8 Actividades: canales alternativos de comercialización de productos
- 3.9 Cuestionario: cuestionario módulo 1 unidad 3
- 3.10 Cuestionario: cuestionario módulo 1

GESTIÓN ADMINISTRATIVA PARA EL ASESORAMIENTO DE PRODUCTOS Y SERVICIOS FINANCIEROS DE PASIVO

- **1 Análisis del sistema financiero**
- 1.1 El sistema financiero
- 1.2 Mercados financieros
- 1.3 Intermediarios financieros
- 1.4 Activos financieros
- 1.5 Mercado de productos derivados
- 1.6 La bolsa de valores
- 1.7 El sistema europeo de bancos centrales
- 1.8 El sistema crediticio español
- 1.9 Comisión nacional del mercado de valores
- 1.10 Actividades: análisis del sistema financiero
- **2 Gestión de las entidades de crédito**
- 2.1 Las entidades bancarias
- 2.2 Organización de las entidades bancarias
- 2.3 Los bancos
- 2.4 Las cajas de ahorros
- 2.5 Las cooperativas de crédito
- 2.6 Actividades: gestión de las entidades de crédito
- **3 Procedimientos de cálculo financiero básico**
- 3.1 Capitalización simple
- 3.2 Capitalización compuesta
- 3.3 Actividades: procedimientos de cálculo financiero básico
- **4 Gestión y análisis de las operaciones bancarias de pasivo**
- 4.1 Las operaciones bancarias de pasivo
- 4.2 Los depósitos a la vista

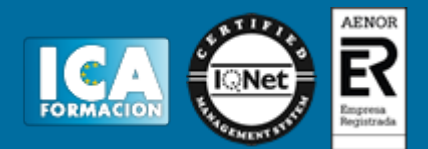

- 4.3 Las libretas o cuentas de ahorro
- 4.4 Las cuentas corrientes
- 4.5 Los depósitos a plazo o imposiciones a plazo fijo
- 4.6 Actividades: gestión y análisis de las operaciones bancarias de pasivo

**5 Gestión y análisis de productos de inversión patrimonial** 

- 5.1 Las sociedades gestoras
- 5.2 Las entidades depositarias
- 5.3 Fondos de inversión
- 5.4 Planes y fondos de pensiones
- 5.5 Títulos de renta fija
- 5.6 Los fondos públicos
- 5.7 Los fondos privados
- 5.8 Títulos de renta variable
- 5.9 Los seguros
- 5.10 Domiciliaciones bancarias
- 5.11 Emisión de tarjetas
- 5.12 Gestión de cobro de efectos
- 5.13 Cajas de alquiler
- 5.14 Otros servicios
- 5.15 Comisiones bancarias
- 5.16 Actividades: gestión y análisis de productos de inversión patrimonial
- 5.17 Cuestionario: cuestionario módulo 1 unidad 1

## GESTIÓN ADMINISTRATIVA PARA EL ASESORAMIENTO DE PRODUCTOS DE ACTIVO

- **1 Procedimientos de cálculo financiero básico**
- 1.1 Actualización simple
- 1.2 Actualización compuesta
- 1.3 Rentas constantes, variables y fraccionadas
- 1.4 Actividades: procedimientos de cálculo financiero básico
- **2 Gestión y análisis de las operaciones bancarias de activo**
- 2.1 Las operaciones bancarias de activo
- 2.2 Los préstamos
- 2.3 Los créditos
- 2.4 La garantía crediticia
- 2.5 El aval bancario
- 2.6 La remesa de efectos
- 2.7 El arrendamiento financiero o leasing
- 2.8 El renting
- 2.9 El factoring
- 2.10 El confirming
- 2.11 Los empréstitos
- 2.12 Actividades: gestión y análisis de las operaciones bancarias de activo
- **3 Aplicaciones informáticas de gestión bancaria**
- 3.1 Hojas de cálculo financiero
- 3.2 Aplicaciones de gestión de créditos
- 3.3 Simuladores de cálculo financiero
- 3.4 Normativa de seguridad y medioambiente
- 3.5 Actividades: aplicaciones informáticas de gestión bancaria

**4 Análisis e interpretación de los estados financieros contables** 

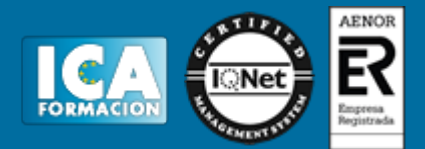

- 4.1 Masas patrimoniales
- 4.2 El balance
- 4.3 Las cuentas de gestión
- 4.4 La cuenta de pérdidas y ganancias
- 4.5 Instrumentos de análisis
- 4.6 Actividades: análisis e interpretación de los estados financieros contables
- 4.7 Cuestionario: cuestionario módulo 1 unidad 2

GESTIÓN COMERCIAL DE PRODUCTOS Y SERVICIOS FINANCIEROS Y LOS CANALES COMPLEMENTARIOS

- **1 Marketing financiero y relacional**
- 1.1 Marketing financiero
- 1.2 Análisis del cliente
- 1.3 La segmentación de clientes
- 1.4 Fidelización de clientes
- 1.5 Análisis de la gestión de la calidad de los servicios financieros
- 1.6 Actividades: marketing financiero y relacional
- **2 Comercialización de productos y servicios financieros**
- 2.1 El comercial de las entidades financieras
- 2.2 Técnicas básicas de comercialización
- 2.3 La atención al cliente
- 2.4 Protección a la clientela
- 2.5 Actividades: comercialización de productos y servicios financieros
- **3 Canales alternativos de comercialización de productos**
- 3.1 Intranet y extranet
- 3.2 La banca telefónica
- 3.3 La banca por internet
- 3.4 La banca electrónica
- 3.5 Televisión interactiva
- 3.6 El ticketing
- 3.7 Puestos de autoservicio
- 3.8 Actividades: canales alternativos de comercialización de productos
- 3.9 Cuestionario: cuestionario módulo 1 unidad 3
- 3.10 Cuestionario: cuestionario módulo 1

## GESTIÓN ADMINISTRATIVA DE CAJA

#### **Gestión y control administrativo de las operaciones de caja**

- **1 Procedimientos de cálculo financiero y comercial**
- 1.1 Análisis y aplicación del interés simple
- 1.2 Análisis y aplicación del descuento simple
- 1.3 Análisis y aplicación de la equivalencia financiera
- 1.4 Análisis y aplicación del interés simple a las cuentas corrientes
- 1.5 El tanto nominal y tanto efectivo (tae)
- 1.6 Actividades: procedimientos de cálculo financiero y comercial
- **2 Documentación y gestión de caja**
- 2.1 Análisis y cumplimentación de documentos
- 2.2 Procedimientos de gestión de caja

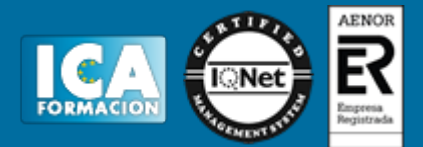

- 2.3 La moneda extranjera
- 2.4 Aplicación de la normativa mercantil relacionada
- 2.5 Análisis y gestión de las operaciones financieras en divisas
- 2.6 Actividades: documentación y gestión de caja
- **3 Aplicación de medidas preventivas sobre blanqueo de capitales**
- 3.1 Blanqueo de capitales
- 3.2 Sujetos obligados en la prevención del blanqueo
- 3.3 Identificación de clientes
- 3.4 Análisis y aplicación de la normativa comunitaria
- 3.5 Actividades: aplicación de medidas preventivas sobre blanqueo de capitales
- **4 Aplicaciones informáticas de gestión financiera en banca**
- 4.1 Análisis y utilización de las aplicaciones de gestión financiera
- 4.2 Aplicaciones de hojas de cálculo aplicadas a la gestión financiera
- 4.3 Requisitos de instalación
- 4.4 Prestaciones, funciones y procedimientos
- 4.5 Cajeros automáticos
- 4.6 Identificación y aplicación de las principales
- 4.7 Actividades: aplicaciones informáticas de gestión financiera en banca
- 4.8 Cuestionario: cuestionario módulo 2 unidad 1

**Gestión y análisis contable de las operaciones económico-financieras**

- **1 Metodología e interpretación contable**
- 1.1 La contabilidad
- 1.2 Teoría del patrimonio
- 1.3 Teoría de las cuentas
- 1.4 Análisis de la estructura de la empresa
- 1.5 Análisis de la gestión de la empresa
- 1.6 El ciclo contable
- 1.7 Análisis y cumplimentación de la documentación
- 1.8 Organización y archivo de los documentos mercantiles
- 1.9 Legislación mercantil aplicable al tratamiento
- 1.10 Normalización contable
- 1.11 El nuevo plan general de contabilidad
- 1.12 Actividades: metodología e interpretación contable

**2 Contabilización de operaciones bancarias en entidades financieras** 

- 2.1 Balance de entidades de crédito
- 2.2 Activo
- 2.3 Pasivo
- 2.4 Banco de españa y fondo de garantía de depósitos
- 2.5 Cuentas de orden
- 2.6 Elaboración del balance de la oficina
- 2.7 Elaboración de la cuenta de resultados de la oficina
- 2.8 Actividades: contabilización de operaciones bancarias en entidades financieras

**3 Aplicaciones informáticas de gestión contable en entidades financieras** 

- 3.1 Aplicaciones de gestión contable
- 3.2 Actividades: aplicaciones informáticas de gestión contable en entidades financieras
- 3.3 Cuestionario: cuestionario módulo 2 unidad 2
- 3.4 Cuestionario: cuestionario módulo 2

GESTIÓN Y CONTROL ADMINISTRATIVO DE LAS OPERACIONES DE CAJA

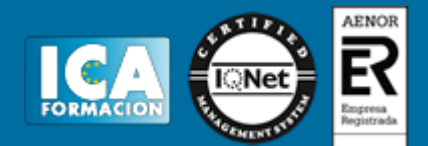

- **1 Procedimientos de cálculo financiero y comercial**
- 1.1 Análisis y aplicación del interés simple
- 1.2 Análisis y aplicación del descuento simple
- 1.3 Análisis y aplicación de la equivalencia financiera
- 1.4 Análisis y aplicación del interés simple a las cuentas corrientes
- 1.5 El tanto nominal y tanto efectivo (tae)
- 1.6 Actividades: procedimientos de cálculo financiero y comercial

**2 Documentación y gestión de caja** 

- 2.1 Análisis y cumplimentación de documentos
- 2.2 Procedimientos de gestión de caja
- 2.3 La moneda extranjera
- 2.4 Aplicación de la normativa mercantil relacionada
- 2.5 Análisis y gestión de las operaciones financieras en divisas
- 2.6 Actividades: documentación y gestión de caja
- **3 Aplicación de medidas preventivas sobre blanqueo de capitales**
- 3.1 Blanqueo de capitales
- 3.2 Sujetos obligados en la prevención del blanqueo
- 3.3 Identificación de clientes
- 3.4 Análisis y aplicación de la normativa comunitaria
- 3.5 Actividades: aplicación de medidas preventivas sobre blanqueo de capitales
- **4 Aplicaciones informáticas de gestión financiera en banca**
- 4.1 Análisis y utilización de las aplicaciones de gestión financiera
- 4.2 Aplicaciones de hojas de cálculo aplicadas a la gestión financiera
- 4.3 Requisitos de instalación
- 4.4 Prestaciones, funciones y procedimientos
- 4.5 Cajeros automáticos
- 4.6 Identificación y aplicación de las principales
- 4.7 Actividades: aplicaciones informáticas de gestión financiera en banca
- 4.8 Cuestionario: cuestionario módulo 2 unidad 1

## GESTIÓN Y ANÁLISIS CONTABLE DE LAS OPERACIONES ECONÓMICO-FINANCIERAS

- **1 Metodología e interpretación contable**
- 1.1 La contabilidad
- 1.2 Teoría del patrimonio
- 1.3 Teoría de las cuentas
- 1.4 Análisis de la estructura de la empresa
- 1.5 Análisis de la gestión de la empresa
- 1.6 El ciclo contable
- 1.7 Análisis y cumplimentación de la documentación
- 1.8 Organización y archivo de los documentos mercantiles
- 1.9 Legislación mercantil aplicable al tratamiento
- 1.10 Normalización contable
- 1.11 El nuevo plan general de contabilidad
- 1.12 Actividades: metodología e interpretación contable

## **2 Contabilización de operaciones bancarias en entidades financieras**

- 2.1 Balance de entidades de crédito
- 2.2 Activo

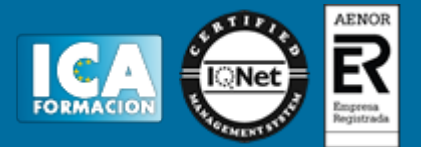

- 2.3 Pasivo
- 2.4 Banco de españa y fondo de garantía de depósitos
- 2.5 Cuentas de orden
- 2.6 Elaboración del balance de la oficina
- 2.7 Elaboración de la cuenta de resultados de la oficina
- 2.8 Actividades: contabilización de operaciones bancarias en entidades financieras

### **3 Aplicaciones informáticas de gestión contable en entidades financieras**

- 3.1 Aplicaciones de gestión contable
- 3.2 Actividades: aplicaciones informáticas de gestión contable en entidades financieras
- 3.3 Cuestionario: cuestionario módulo 2 unidad 2
- 3.4 Cuestionario: cuestionario módulo 2

ATENCIÓN Y TRAMITACIÓN DE SUGERENCIAS, CONSULTAS, QUEJAS Y RECLAMACIONES DE CLIENTES DE SERVICIOS FINANCIEROS

**Atención al cliente y tramitación de consultas de servicios financieros**

**1 Protección del consumidor y usuario de las entidades del sector financiero** 

- 1.1 Normativa, instituciones y organismos de protección
- 1.2 Análisis de la normativa de transparencia
- 1.3 Procedimientos de protección del consumidor y usuario
- 1.4 Departamentos y servicios de atención al cliente
- 1.5 Comisionados para la defensa del cliente de servicios financieros
- 1.6 Los entes públicos de protección al consumidor
- 1.7 Tipología de entes públicos y su organigrama funcional
- 1.8 Servicios de atención al cliente
- 1.9 El banco de españa
- 1.10 Asociaciones de consumidores y asociaciones sectoriales
- 1.11 Actividades: protección del consumidor y usuario de las entidades del sector financiero

**2 El servicio de atención al cliente en las entidades del sector financiero** 

- 2.1 Funciones fundamentales desarrolladas en la atención al cliente
- 2.2 El marketing en la empresa
- 2.3 Actividades: el servicio de atención al cliente en las entidades del sector financiero

**3 Técnicas de comunicación, y atención al cliente** 

- 3.1 Tratamiento diferencial de sugerencias, consultas
- 3.2 Procesos de comunicación
- 3.3 Tratamiento al cliente
- 3.4 Percepción-emoción-comunicación
- 3.5 Habilidades personales y sociales
- 3.6 Caracterización de los distintos tipos de clientes
- 3.7 Actividades: técnicas de comunicación, y atención al cliente
- 3.8 Cuestionario: cuestionario módulo 3 unidad 1

**Tratamiento de quejas y reclamaciones de clientes de servicios financieros**

**1 Servicios de atención al cliente en las entidades** 

- 1.1 Dependencia funcional en la empresa
- 1.2 Funciones fundamentales desarrolladas
- 1.3 Resolución de situaciones conflictivas originadas
- 1.4 Procedimiento de recogida de las quejas y reclamaciones
- 1.5 Tramitación y gestión

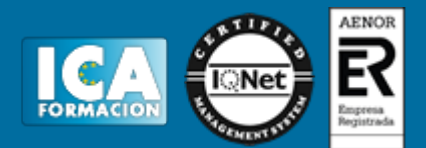

- 1.6 Métodos más usuales para la resolución de reclamaciones
- 1.7 Actividades: servicios de atención al cliente en las entidades
- **2 Procesos de calidad de servicio en relación**
- 2.1 Imagen e indicadores de calidad
- 2.2 Tratamiento de anomalías
- 2.3 Procedimientos de control del servicio
- 2.4 Evaluación y control del servicio
- 2.5 Actividades: procesos de calidad de servicio en relación
- 2.6 Cuestionario: cuestionario módulo 3 unidad 2
- 2.7 Cuestionario: cuestionario módulo 3

# ATENCIÓN AL CLIENTE Y TRAMITACIÓN DE CONSULTAS DE SERVICIOS FINANCIEROS

- **1 Protección del consumidor y usuario de las entidades del sector financiero**
- 1.1 Normativa, instituciones y organismos de protección
- 1.2 Análisis de la normativa de transparencia
- 1.3 Procedimientos de protección del consumidor y usuario
- 1.4 Departamentos y servicios de atención al cliente
- 1.5 Comisionados para la defensa del cliente de servicios financieros
- 1.6 Los entes públicos de protección al consumidor
- 1.7 Tipología de entes públicos y su organigrama funcional
- 1.8 Servicios de atención al cliente
- 1.9 El banco de españa
- 1.10 Asociaciones de consumidores y asociaciones sectoriales
- 1.11 Actividades: protección del consumidor y usuario de las entidades del sector financiero
- **2 El servicio de atención al cliente en las entidades del sector financiero**
- 2.1 Funciones fundamentales desarrolladas en la atención al cliente
- 2.2 El marketing en la empresa
- 2.3 Actividades: el servicio de atención al cliente en las entidades del sector financiero
- **3 Técnicas de comunicación, y atención al cliente**
- 3.1 Tratamiento diferencial de sugerencias, consultas
- 3.2 Procesos de comunicación
- 3.3 Tratamiento al cliente
- 3.4 Percepción-emoción-comunicación
- 3.5 Habilidades personales y sociales
- 3.6 Caracterización de los distintos tipos de clientes
- 3.7 Actividades: técnicas de comunicación, y atención al cliente
- 3.8 Cuestionario: cuestionario módulo 3 unidad 1

TRATAMIENTO DE QUEJAS Y RECLAMACIONES DE CLIENTES DE SERVICIOS FINANCIEROS **1 Servicios de atención al cliente en las entidades** 

- 1.1 Dependencia funcional en la empresa
- 1.2 Funciones fundamentales desarrolladas
- 1.3 Resolución de situaciones conflictivas originadas
- 1.4 Procedimiento de recogida de las quejas y reclamaciones
- 1.5 Tramitación y gestión
- 1.6 Métodos más usuales para la resolución de reclamaciones
- 1.7 Actividades: servicios de atención al cliente en las entidades

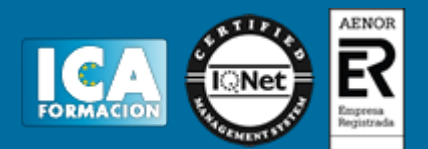

- **2 Procesos de calidad de servicio en relación**
- 2.1 Imagen e indicadores de calidad
- 2.2 Tratamiento de anomalías
- 2.3 Procedimientos de control del servicio
- 2.4 Evaluación y control del servicio
- 2.5 Actividades: procesos de calidad de servicio en relación
- 2.6 Cuestionario: cuestionario módulo 3 unidad 2
- 2.7 Cuestionario: cuestionario módulo 3 LENGUA EXTRANJERA PROFESIONAL PARA EL ASESORAMIENTO Y LA GESTIÓN DE SERVICIOS FINANCIEROS **1 Asesoramiento y atención administrativa en una lengua extranjera**
- 1.1 Presentación de personas
- 1.2 Actividades: asesoramiento y atención administrativa en una lengua extranjera
- **2 Asistencia y asesoramiento en una lengua extranjera**
- 2.1 Concertación, aplazamiento y anulación de citas
- 2.2 Interpretación de documentación
- 2.3 Persuasión y transmisión de instrucciones
- 2.4 Recursos, estructuras lingüísticas y léxico básico
- 2.5 Actividades: asistencia y asesoramiento en una lengua extranjera

**3 Atención de sugerencias, consultas, quejas y reclamaciones** 

- 3.1 Recursos, estructuras lingüísticas y léxico básico
- 3.2 Actividades: atención de sugerencias, consultas, quejas y reclamaciones
- 3.3 Cuestionario: cuestionario módulo 4 OFIMÁTICA **Sistema operativo, búsqueda de la información: internet/intranet y correo electrónico**
- **1 Introducción al ordenador**
- 1.1 Hardware
- 1.2 Software
- 1.3 Actividades: introducción al ordenador (hardware, software)
- **2 Utilización básica de los sistemas operativos habituales**
- 2.1 Sistema operativo
- 2.2 Interface
- 2.3 Carpetas, directorios, operaciones con ellos
- 2.4 Ficheros, operaciones con ellos
- 2.5 Aplicaciones y herramientas del sistema operativo
- 2.6 Exploración-navegación por el sistema operativo
- 2.7 Utilización de cuentas de usuario
- 2.8 Creación de backup
- 2.9 Soportes para la realización de un backup
- 2.10 Realización de operaciones básicas en un entorno de red
- 2.11 Actividades: utilización básica de los sistemas operativos habituales
- **3 Introducción a la búsqueda de información en internet**
- 3.1 Qué es internet
- 3.2 Aplicaciones de internet dentro de la empresa
- 3.3 Historia de internet
- 3.4 Protocolo tcp-ip
- 3.5 Direccionamiento
- 3.6 Acceso a internet
- 3.7 Seguridad y ética en internet
- 3.8 Actividades: introducción a la búsqueda de información en internet
- **4 Navegación por la world wide web**

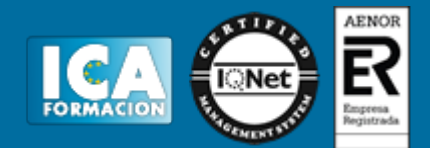

- 4.1 Definiciones y términos
- 4.2 Navegación
- 4.3 Histórico
- 4.4 Búsqueda
- 4.5 Vínculos
- 4.6 Favoritos
- 4.7 Impresión
- 4.8 Caché
- 4.9 Cookies
- 4.10 Niveles de seguridad
- 4.11 Actividades: navegación por la world wide web
- **5 Utilización y configuración de correo electrónico**
- 5.1 Introducción
- 5.2 Definiciones y términos
- 5.3 Funcionamiento
- 5.4 Gestores de correo electrónico
- 5.5 Correo web
- 5.6 Actividades: utilización y configuración de correo electrónico
- **6 Transferencia de ficheros ftp**
- 6.1 Introducción
- 6.2 Definiciones y términos relacionados
- 6.3 Actividades: transferencia de ficheros ftp
- 6.4 Cuestionario: cuestionario módulo 5 unidad 1
- **Aplicaciones informáticas de tratamiento de textos**
- **1 Conceptos generales y características fundamentales**
- 1.1 Entrada y salida del programa
- 1.2 Descripción de la pantalla del tratamiento de textos (interface)
- 1.3 Ventana de documento
- 1.4 Barra de estado
- 1.5 Ayuda de la aplicación de tratamiento de textos
- 1.6 Barra de herramientas estándar
- 1.7 Actividades: conceptos generales y características fundamentales

**2 Introducción, desplazamiento del cursor, selección** 

- 2.1 Generalidades
- 2.2 Modo insertar texto
- 2.3 Modo de sobrescribir
- 2.4 Borrado de un carácter
- 2.5 Desplazamiento del cursor
- 2.6 Diferentes modos de seleccionar texto
- 2.7 Opciones de copiar y pegar
- 2.8 Uso y particularidades del portapapeles
- 2.9 Inserción de caracteres especiales
- 2.10 Inserción de fecha y hora
- 2.11 Deshacer y rehacer los últimos cambios
- 2.12 Actividades: introducción, desplazamiento del cursor, selección

## **3 Archivos de la aplicación de tratamiento de textos**

- 3.1 Creación de un nuevo documento
- 3.2 Apertura de un documento ya existente
- 3.3 Guardado de los cambios realizados en un documento
- 3.4 Duplicación un documento con guardar como

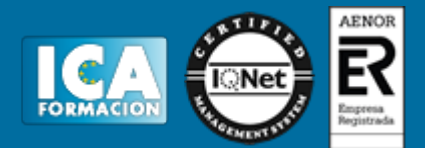

- 3.5 Cierre de un documento
- 3.6 Menú de ventana. manejo de varios documentos
- 3.7 Actividades: archivos de la aplicación de tratamiento de textos
- **4 Utilización de las diferentes posibilidades que ofrece**
- 4.1 Fuente
- 4.2 Párrafo
- 4.3 Bordes y sombreados
- 4.4 Numeración y viñetas
- 4.5 Tabulaciones
- 4.6 Actividades: utilización de las diferentes posibilidades que ofrece

### **5 Configuración de página en función del tipo de documento**

- 5.1 Configuración de página
- 5.2 Visualización del documento
- 5.3 Encabezados y pies de página
- 5.4 Numeración de páginas
- 5.5 Bordes de página
- 5.6 Inserción de saltos de página y de sección
- 5.7 Inserción de columnas periodísticas
- 5.8 Inserción de notas al pie y al final
- 5.9 Actividades: configuración de página en función del tipo de documento
- **6 Creación de tablas como medio para mostrar el contenido**
- 6.1 Inserción o creación de tablas en un documento
- 6.2 Movimiento dentro de una tabla
- 6.3 Selección de celdas, filas, columnas, tabla
- 6.4 Modificando el tamaño de filas y columnas
- 6.5 Modificando los márgenes de las celdas
- 6.6 Aplicando formato a una tabla
- 6.7 Cambiando la estructura de una tabla
- 6.8 Otras opciones interesantes de tablas
- 6.9 Actividades: creación de tablas como medio para mostrar el contenido

**7 Corrección de textos con las herramientas de ortografía y gramática** 

- 7.1 Selección del idioma
- 7.2 Corrección mientras se escribe
- 7.3 Corrección gramatical
- 7.4 Opciones de ortografía y gramática
- 7.5 Uso del diccionario personalizado
- 7.6 Autocorrección
- 7.7 Sinónimos
- 7.8 Traductor
- 7.9 Actividades: corrección de textos con las herramientas de ortografía y gramática

**8 Impresión de documentos creados en distintos formatos de papel** 

- 8.1 Impresión
- 8.2 Configuración de la impresora
- 8.3 Actividades: impresión de documentos creados en distintos formatos de papel

#### **9 Creación de sobres y etiquetas individuales**

- 9.1 Creación del documento modelo para envío masivo
- 9.2 Selección de destinatarios mediante creación o utilización
- 9.3 Creación de sobres y etiquetas
- 9.4 Combinación de correspondencia
- 9.5 Actividades: creación de sobres y etiquetas individuales

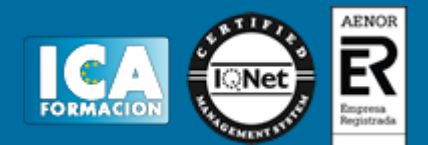

- **10 Inserción de imágenes y autoformas en el texto**
- 10.1 Desde un archivo
- 10.2 Empleando imágenes prediseñadas
- 10.3 Ajuste de imágenes con el texto
- 10.4 Mejoras de imágenes
- 10.5 Autoformas
- 10.6 Cuadros de texto, inserción y modificación
- 10.7 Inserción de word-art
- 10.8 Actividades: inserción de imágenes y autoformas en el texto
- **11 Creación de estilos que automatizan tareas de formato en párrafos**
- 11.1 Estilos estándar
- 11.2 Asignación, creación, modificación y borrado de estilos
- 11.3 Actividades: creación de estilos que automatizan tareas de formato en párrafos
- **12 Utilización de plantillas y asistentes que incorpora la aplicación**
- 12.1 Utilización de plantillas y asistentes del menú archivo nuevo
- 12.2 Creación, guardado y modificación de plantillas de documentos
- 12.3 Actividades: utilización de plantillas y asistentes que incorpora la aplicación

### **13 Trabajo con documentos largos**

- 13.1 Creación de tablas de contenidos e índices
- 13.2 Referencias cruzadas
- 13.3 Títulos numerados
- 13.4 Documentos maestros y subdocumentos
- 13.5 Actividades: trabajo con documentos largos

## **14 Fusión de documentos procedentes de otras aplicaciones**

- 14.1 Con hojas de cálculo
- 14.2 Con bases de datos
- 14.3 Con gráficos
- 14.4 Actividades: fusión de documentos procedentes de otras aplicaciones
- **15 Utilización de las herramientas de revisión de documentos**
- 15.1 Inserción de comentarios
- 15.2 Control de cambios de un documento
- 15.3 Comparación de documentos
- 15.4 Protección de todo o parte de un documento
- 15.5 Actividades: utilización de las herramientas de revisión de documentos

#### **16 Automatización de tareas repetitivas mediante grabación de macros**

- 16.1 Grabadora de macros
- 16.2 Utilización de macros
- 16.3 Actividades: automatización de tareas repetitivas mediante grabación de macros
- 16.4 Cuestionario: cuestionario módulo 5 unidad 2

**Aplicaciones informáticas de hojas de cálculo**

- **1.1 Configuración de la aplicación**
- 1.2 Entrada y salida del programa
- 1.3 Descripción de la pantalla de la aplicación de hoja de cálculo
- 1.4 Ayuda de la aplicación de hoja de cálculo
- 1.5 Opciones de visualización
- 1.6 Actividades:

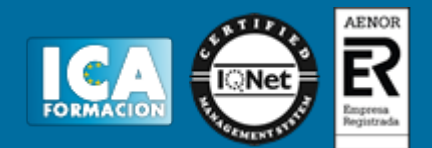

- **2 Desplazamiento por la hoja de cálculo**
- 2.1 Mediante teclado
- 2.2 Mediante ratón
- 2.3 Barras de desplazamiento
- 2.4 Actividades: desplazamiento por la hoja de cálculo
- **3 Introducción de datos en la hoja de cálculo**
- 3.1 Tipos de datos
- 3.2 Actividades: introducción de datos en la hoja de cálculo
- **4 Edición y modificación de la hoja de cálculo**
- 4.1 Selección de la hoja de cálculo
- 4.2 Modificación de datos
- 4.3 Inserción y eliminación
- 4.4 Copiado o reubicación de
- 4.5 Actividades: edición y modificación de la hoja de cálculo

**5 Almacenamiento y recuperación de un libro** 

- 5.1 Creación de un nuevo libro
- 5.2 Abrir un libro ya existente
- 5.3 Actividades: almacenamiento y recuperación de un libro
- **6 Operaciones con rangos**
- 6.1 Relleno rápido de un rango
- 6.2 Selección de varios rangos
- 6.3 Nombres de rangos
- 6.4 Actividades: operaciones con rangos
- **7 Modificación de la apariencia de una hoja de cálculo**
- 7.1 Formato de celda
- 7.2 Anchura y altura de las columnas y filas
- 7.3 Ocultando y mostrando columnas, filas u hojas de cálculo
- 7.4 Formato de la hoja de cálculo
- 7.5 Cambio de nombre de una hoja de cálculo
- 7.6 Formatos condicionales
- 7.7 Autoformatos o estilos predefinidos
- 7.8 Actividades: modificación de la apariencia de una hoja de cálculo
- **8 Fórmulas**
- 8.1 Operadores y prioridad
- 8.2 Escritura de fórmulas
- 8.3 Copia de fórmulas
- 8.4 Referencias relativas, absolutas y mixtas
- 8.5 Referencias externas y vínculos
- 8.6 Resolución de errores en las fórmulas
- 8.7 Actividades: fórmulas
- **9 Funciones**
- 9.1 Funciones matemáticas predefinidas en la aplicación de hoja de cálculo
- 9.2 Uso del asistente para funciones
- 9.3 Actividades: funciones

#### **10 Inserción de gráficos, para representar la información**

- 10.1 Creación de un gráfico
- 10.2 Modificación de un gráfico
- 10.3 Borrado de un gráfico

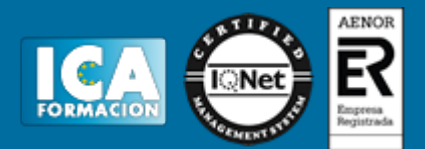

10.4 Actividades: inserción de gráficos, para representar la información

- **11 Inserción de otros elementos dentro de una hoja de cálculo**
- 11.1 Imágenes
- 11.2 Autoformas
- 11.3 Otros elementos
- 11.4 Actividades: inserción de otros elementos dentro de una hoja de cálculo

### **12 Impresión**

- 12.1 Zonas de impresión
- 12.2 Especificaciones de impresión
- 12.3 Configuración de página
- 12.4 Vista preliminar
- 12.5 Actividades: impresión

**13 Trabajo con datos** 

- 13.1 Validaciones de datos
- 13.2 Esquemas
- 13.3 Creación de tablas o listas de datos
- 13.4 Ordenación de lista de datos, por uno o varios campos
- 13.5 Uso de filtros
- 13.6 Subtotales
- 13.7 Actividades: trabajo con datos

### **14 Utilización de las herramientas de revisión**

- 14.1 Inserción de comentarios
- 14.2 Control de cambios de la hoja de cálculo
- 14.3 Protección de una hoja de cálculo
- 14.4 Protección de un libro
- 14.5 Libros compartidos
- 14.6 Actividades: utilización de las herramientas de revisión
- **15 Importación desde otras aplicaciones del paquete ofimático**
- 15.1 Con bases de datos
- 15.2 Con documentos de texto
- 15.3 Actividades: importación desde otras aplicaciones del paquete ofimático
- **16 Plantillas y macros**
- 16.1 Creación y uso de plantillas
- 16.2 Actividades: plantillas y macros
- 16.3 Cuestionario: cuestionario módulo 5 unidad 3

**Aplicaciones informáticas de bases de datos relacionales**

**1 Introducción y conceptos generales de la aplicación de base de datos** 

- 1.1 Qué es una base de datos
- 1.2 Entrada y salida de la aplicación de base de datos
- 1.3 La ventana de la aplicación de base de datos
- 1.4 Elementos básicos de la base de datos
- 1.5 Distintas formas de creación una base de datos
- 1.6 Apertura de una base de datos
- 1.7 Guardado de una base de datos
- 1.8 Cierre de una base de datos
- 1.9 Copia de seguridad de la base de datos
- 1.10 Actividades: introducción y conceptos generales de la aplicación de base de datos

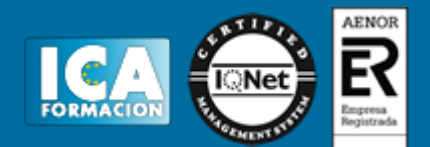

- **2 Creación e inserción de datos en tablas**
- 2.1 Distintas formas de creación de tablas
- 2.2 Introducción de datos en la tabla
- 2.3 Eliminación de registros de una tabla
- 2.4 Copiado y movimiento de datos
- 2.5 Búsqueda y reemplazado de datos
- 2.6 Creación de filtros
- 2.7 Ordenación alfabética de campos
- 2.8 Formatos de una tabla
- 2.9 Creación de índices en campos
- 2.10 Actividades: creación e inserción de datos en tablas

### **3 Realización de cambios en la estructura de tablas y creación de relaciones**

- 3.1 Modificación del diseño de una tabla
- 3.2 Cambio del nombre de una tabla
- 3.3 Eliminación de una tabla
- 3.4 Copiado de una tabla
- 3.5 Exportación una tabla a otra base de datos
- 3.6 Importación de tablas de otra base de datos
- 3.7 Creación de relaciones entre tablas
- 3.8 Actividades: realización de cambios en la estructura de tablas y creación de relaciones
- **4 Creación, modificación y eliminación de consultas o vistas**
- 4.1 Creación de una consulta
- 4.2 Tipos de consulta
- 4.3 Guardado de una consulta
- 4.4 Ejecución de una consulta
- 4.5 Eliminación de una consulta
- 4.6 Actividades: creación, modificación y eliminación de consultas o vistas

**5 Creación de formularios para introducir y mostrar registros** 

- 5.1 Creación de formularios sencillos de tablas y consultas
- 5.2 Creación de subformularios
- 5.3 Impresión de formularios
- 5.4 Inserción de imágenes y gráficos en formularios
- 5.5 Actividades: creación de formularios para introducir y mostrar registros

**6 Creación de informes o reports para la impresión** 

- 6.1 Creación de informes sencillos de tablas o consultas
- 6.2 Creación de subinformes
- 6.3 Almacenado de informes
- 6.4 Modificación de informes
- 6.5 Impresión de informes
- 6.6 Inserción de imágenes y gráficos en informes
- 6.7 Aplicación de cambios en el aspecto de los informes
- 6.8 Actividades: creación de informes o reports para la impresión
- 6.9 Cuestionario: cuestionario módulo 5 unidad 4

**Aplicaciones informáticas para presentaciones: gráficas de información**

- **1 Diseño, organización y archivo de las presentaciones**
- 1.1 La imagen corporativa de una empresa
- 1.2 Diseño de las presentaciones
- 1.3 Evaluación de los resultados
- 1.4 Organización y archivo de las presentaciones
- 1.5 Actividades: diseño, organización y archivo de las presentaciones

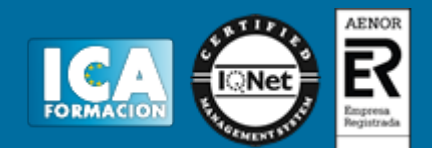

- **2 Introducción y conceptos generales**
- 2.1 Ejecución de la aplicación para presentaciones
- 2.2 Salida de la aplicación para presentaciones
- 2.3 Creación de una presentación
- 2.4 Grabación de una presentación
- 2.5 Apertura de una presentación
- 2.6 Estructura de la pantalla
- 2.7 Las vistas de la aplicación para presentaciones
- 2.8 Actividades: introducción y conceptos generales
- **3 Acciones con diapositivas**
- 3.1 Inserción de nueva diapositiva
- 3.2 Eliminación de diapositivas
- 3.3 Duplicación de diapositivas
- 3.4 Actividades: acciones con diapositivas
- **4 Trabajo con objetos**
- 4.1 Selección de objetos
- 4.2 Desplazamiento de objetos
- 4.3 Eliminación de objetos
- 4.4 Modificación del tamaño de los objetos
- 4.5 Duplicación de objetos
- 4.6 Trabajo con textos
- 4.7 Formato de párrafos
- 4.8 Tablas
- 4.9 Dibujos
- 4.10 Imágenes
- 4.11 Gráficos
- 4.12 Diagramas
- 4.13 Word art o texto artístico
- 4.14 Inserción de sonidos y películas
- 4.15 Actividades: trabajo con objetos
- **5 Documentación de la presentación**
- 5.1 Inserción de comentarios
- 5.2 Actividades: documentación de la presentación
- **6 Diseños o estilos de presentación**
- 6.1 Uso de plantillas de estilos
- 6.2 Combinación de colores
- 6.3 Fondos de diapositivas
- 6.4 Patrones
- **7 Impresión de diapositivas en diferentes soportes**
- 7.1 Configuración de la página
- 7.2 Encabezados, pies y numeración
- 7.3 Opciones de impresión
- 7.4 Actividades: impresión de diapositivas en diferentes soportes
- **8 Presentación de diapositivas teniendo en cuenta**
- 8.1 Animación de elementos
- 8.2 Transición de diapositivas
- 8.3 Intervalos de tiempo
- 8.4 Conexión a un proyector y configuración
- 8.5 Actividades: presentación de diapositivas teniendo en cuenta

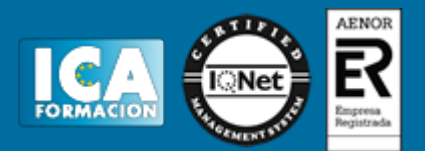

- 8.6 Cuestionario: cuestionario módulo 5 unidad 5
- 8.7 Cuestionario: cuestionario módulo 5 SISTEMA OPERATIVO, BÚSQUEDA DE LA INFORMACIÓN:
- INTERNET/INTRANET Y CORREO ELECTRÓNICO **1 Introducción al ordenador**
- 1.1 Hardware
- 1.2 Software
- 1.3 Actividades: introducción al ordenador (hardware, software)
- **2 Utilización básica de los sistemas operativos habituales**
- 2.1 Sistema operativo
- 2.2 Interface
- 2.3 Carpetas, directorios, operaciones con ellos
- 2.4 Ficheros, operaciones con ellos
- 2.5 Aplicaciones y herramientas del sistema operativo
- 2.6 Exploración-navegación por el sistema operativo
- 2.7 Utilización de cuentas de usuario
- 2.8 Creación de backup
- 2.9 Soportes para la realización de un backup
- 2.10 Realización de operaciones básicas en un entorno de red
- 2.11 Actividades: utilización básica de los sistemas operativos habituales

#### **3 Introducción a la búsqueda de información en internet**

- 3.1 Qué es internet
- 3.2 Aplicaciones de internet dentro de la empresa
- 3.3 Historia de internet
- 3.4 Protocolo tcp-ip
- 3.5 Direccionamiento
- 3.6 Acceso a internet
- 3.7 Seguridad y ética en internet
- 3.8 Actividades: introducción a la búsqueda de información en internet

**4 Navegación por la world wide web** 

- 4.1 Definiciones y términos
- 4.2 Navegación
- 4.3 Histórico
- 4.4 Búsqueda
- 4.5 Vínculos
- 4.6 Favoritos
- 4.7 Impresión
- 4.8 Caché
- 4.9 Cookies
- 4.10 Niveles de seguridad
- 4.11 Actividades: navegación por la world wide web
- **5 Utilización y configuración de correo electrónico**
- 5.1 Introducción
- 5.2 Definiciones y términos
- 5.3 Funcionamiento
- 5.4 Gestores de correo electrónico
- 5.5 Correo web
- 5.6 Actividades: utilización y configuración de correo electrónico

## **6 Transferencia de ficheros ftp**

- 6.1 Introducción
- 6.2 Definiciones y términos relacionados
- 6.3 Actividades: transferencia de ficheros ftp
- 6.4 Cuestionario: cuestionario módulo 5 unidad 1 APLICACIONES INFORMÁTICAS DE TRATAMIENTO DE

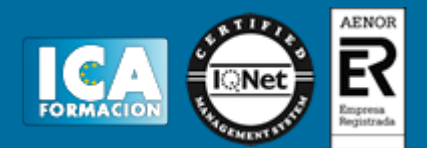

- TEXTOS **1 Conceptos generales y características fundamentales**
- 1.1 Entrada y salida del programa
- 1.2 Descripción de la pantalla del tratamiento de textos (interface)
- 1.3 Ventana de documento
- 1.4 Barra de estado
- 1.5 Ayuda de la aplicación de tratamiento de textos
- 1.6 Barra de herramientas estándar
- 1.7 Actividades: conceptos generales y características fundamentales
- **2 Introducción, desplazamiento del cursor, selección**
- 2.1 Generalidades
- 2.2 Modo insertar texto
- 2.3 Modo de sobrescribir
- 2.4 Borrado de un carácter
- 2.5 Desplazamiento del cursor
- 2.6 Diferentes modos de seleccionar texto
- 2.7 Opciones de copiar y pegar
- 2.8 Uso y particularidades del portapapeles
- 2.9 Inserción de caracteres especiales
- 2.10 Inserción de fecha y hora
- 2.11 Deshacer y rehacer los últimos cambios
- 2.12 Actividades: introducción, desplazamiento del cursor, selección
- **3 Archivos de la aplicación de tratamiento de textos**
- 3.1 Creación de un nuevo documento
- 3.2 Apertura de un documento ya existente
- 3.3 Guardado de los cambios realizados en un documento
- 3.4 Duplicación un documento con guardar como
- 3.5 Cierre de un documento
- 3.6 Menú de ventana. manejo de varios documentos
- 3.7 Actividades: archivos de la aplicación de tratamiento de textos
- **4 Utilización de las diferentes posibilidades que ofrece**
- 4.1 Fuente
- 4.2 Párrafo
- 4.3 Bordes y sombreados
- 4.4 Numeración y viñetas
- 4.5 Tabulaciones
- 4.6 Actividades: utilización de las diferentes posibilidades que ofrece
- **5 Configuración de página en función del tipo de documento**
- 5.1 Configuración de página
- 5.2 Visualización del documento
- 5.3 Encabezados y pies de página
- 5.4 Numeración de páginas
- 5.5 Bordes de página
- 5.6 Inserción de saltos de página y de sección
- 5.7 Inserción de columnas periodísticas
- 5.8 Inserción de notas al pie y al final
- 5.9 Actividades: configuración de página en función del tipo de documento
- **6 Creación de tablas como medio para mostrar el contenido**
- 6.1 Inserción o creación de tablas en un documento
- 6.2 Movimiento dentro de una tabla
- 6.3 Selección de celdas, filas, columnas, tabla
- 6.4 Modificando el tamaño de filas y columnas

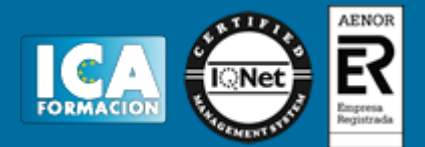

- 6.5 Modificando los márgenes de las celdas
- 6.6 Aplicando formato a una tabla
- 6.7 Cambiando la estructura de una tabla
- 6.8 Otras opciones interesantes de tablas
- 6.9 Actividades: creación de tablas como medio para mostrar el contenido

**7 Corrección de textos con las herramientas de ortografía y gramática** 

- 7.1 Selección del idioma
- 7.2 Corrección mientras se escribe
- 7.3 Corrección gramatical
- 7.4 Opciones de ortografía y gramática
- 7.5 Uso del diccionario personalizado
- 7.6 Autocorrección
- 7.7 Sinónimos
- 7.8 Traductor
- 7.9 Actividades: corrección de textos con las herramientas de ortografía y gramática
- **8 Impresión de documentos creados en distintos formatos de papel**
- 8.1 Impresión
- 8.2 Configuración de la impresora
- 8.3 Actividades: impresión de documentos creados en distintos formatos de papel

**9 Creación de sobres y etiquetas individuales** 

- 9.1 Creación del documento modelo para envío masivo
- 9.2 Selección de destinatarios mediante creación o utilización
- 9.3 Creación de sobres y etiquetas
- 9.4 Combinación de correspondencia
- 9.5 Actividades: creación de sobres y etiquetas individuales

**10 Inserción de imágenes y autoformas en el texto** 

- 10.1 Desde un archivo
- 10.2 Empleando imágenes prediseñadas
- 10.3 Ajuste de imágenes con el texto
- 10.4 Mejoras de imágenes
- 10.5 Autoformas
- 10.6 Cuadros de texto, inserción y modificación
- 10.7 Inserción de word-art
- 10.8 Actividades: inserción de imágenes y autoformas en el texto
- **11 Creación de estilos que automatizan tareas de formato en párrafos**
- 11.1 Estilos estándar
- 11.2 Asignación, creación, modificación y borrado de estilos
- 11.3 Actividades: creación de estilos que automatizan tareas de formato en párrafos
- **12 Utilización de plantillas y asistentes que incorpora la aplicación**
- 12.1 Utilización de plantillas y asistentes del menú archivo nuevo
- 12.2 Creación, guardado y modificación de plantillas de documentos
- 12.3 Actividades: utilización de plantillas y asistentes que incorpora la aplicación
- **13 Trabajo con documentos largos**
- 13.1 Creación de tablas de contenidos e índices
- 13.2 Referencias cruzadas
- 13.3 Títulos numerados
- 13.4 Documentos maestros y subdocumentos
- 13.5 Actividades: trabajo con documentos largos

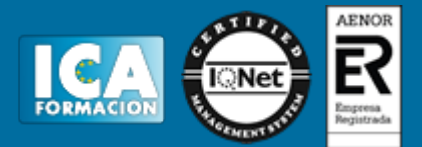

- **14 Fusión de documentos procedentes de otras aplicaciones**
- 14.1 Con hojas de cálculo
- 14.2 Con bases de datos
- 14.3 Con gráficos
- 14.4 Actividades: fusión de documentos procedentes de otras aplicaciones
- **15 Utilización de las herramientas de revisión de documentos**
- 15.1 Inserción de comentarios
- 15.2 Control de cambios de un documento
- 15.3 Comparación de documentos
- 15.4 Protección de todo o parte de un documento
- 15.5 Actividades: utilización de las herramientas de revisión de documentos

**16 Automatización de tareas repetitivas mediante grabación de macros** 

- 16.1 Grabadora de macros
- 16.2 Utilización de macros
- 16.3 Actividades: automatización de tareas repetitivas mediante grabación de macros
- 16.4 Cuestionario: cuestionario módulo 5 unidad 2 APLICACIONES INFORMÁTICAS DE HOJAS DE CÁLCULO
- **1.1 Configuración de la aplicación**
- 1.2 Entrada y salida del programa
- 1.3 Descripción de la pantalla de la aplicación de hoja de cálculo
- 1.4 Ayuda de la aplicación de hoja de cálculo
- 1.5 Opciones de visualización
- 1.6 Actividades:
- **2 Desplazamiento por la hoja de cálculo**
- 2.1 Mediante teclado
- 2.2 Mediante ratón
- 2.3 Barras de desplazamiento
- 2.4 Actividades: desplazamiento por la hoja de cálculo
- **3 Introducción de datos en la hoja de cálculo**
- 3.1 Tipos de datos
- 3.2 Actividades: introducción de datos en la hoja de cálculo
- **4 Edición y modificación de la hoja de cálculo**
- 4.1 Selección de la hoja de cálculo
- 4.2 Modificación de datos
- 4.3 Inserción y eliminación
- 4.4 Copiado o reubicación de
- 4.5 Actividades: edición y modificación de la hoja de cálculo
- **5 Almacenamiento y recuperación de un libro**
- 5.1 Creación de un nuevo libro
- 5.2 Abrir un libro ya existente
- 5.3 Actividades: almacenamiento y recuperación de un libro
- **6 Operaciones con rangos**
- 6.1 Relleno rápido de un rango
- 6.2 Selección de varios rangos
- 6.3 Nombres de rangos
- 6.4 Actividades: operaciones con rangos
- **7 Modificación de la apariencia de una hoja de cálculo**
- 7.1 Formato de celda

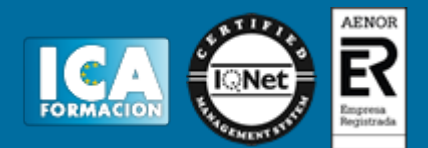

- 7.2 Anchura y altura de las columnas y filas
- 7.3 Ocultando y mostrando columnas, filas u hojas de cálculo
- 7.4 Formato de la hoja de cálculo
- 7.5 Cambio de nombre de una hoja de cálculo
- 7.6 Formatos condicionales
- 7.7 Autoformatos o estilos predefinidos
- 7.8 Actividades: modificación de la apariencia de una hoja de cálculo

### **8 Fórmulas**

- 8.1 Operadores y prioridad
- 8.2 Escritura de fórmulas
- 8.3 Copia de fórmulas
- 8.4 Referencias relativas, absolutas y mixtas
- 8.5 Referencias externas y vínculos
- 8.6 Resolución de errores en las fórmulas
- 8.7 Actividades: fórmulas

### **9 Funciones**

- 9.1 Funciones matemáticas predefinidas en la aplicación de hoja de cálculo
- 9.2 Uso del asistente para funciones
- 9.3 Actividades: funciones
- **10 Inserción de gráficos, para representar la información**
- 10.1 Creación de un gráfico
- 10.2 Modificación de un gráfico
- 10.3 Borrado de un gráfico
- 10.4 Actividades: inserción de gráficos, para representar la información
- **11 Inserción de otros elementos dentro de una hoja de cálculo**
- 11.1 Imágenes
- 11.2 Autoformas
- 11.3 Otros elementos
- 11.4 Actividades: inserción de otros elementos dentro de una hoja de cálculo
- **12 Impresión**
- 12.1 Zonas de impresión
- 12.2 Especificaciones de impresión
- 12.3 Configuración de página
- 12.4 Vista preliminar
- 12.5 Actividades: impresión
- **13 Trabajo con datos**
- 13.1 Validaciones de datos
- 13.2 Esquemas
- 13.3 Creación de tablas o listas de datos
- 13.4 Ordenación de lista de datos, por uno o varios campos
- 13.5 Uso de filtros
- 13.6 Subtotales
- 13.7 Actividades: trabajo con datos
- **14 Utilización de las herramientas de revisión**
- 14.1 Inserción de comentarios
- 14.2 Control de cambios de la hoja de cálculo
- 14.3 Protección de una hoja de cálculo
- 14.4 Protección de un libro
- 14.5 Libros compartidos

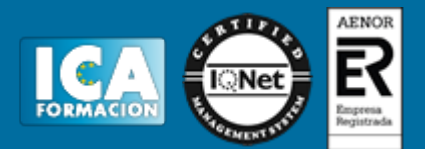

- 14.6 Actividades: utilización de las herramientas de revisión
- **15 Importación desde otras aplicaciones del paquete ofimático**
- 15.1 Con bases de datos
- 15.2 Con documentos de texto
- 15.3 Actividades: importación desde otras aplicaciones del paquete ofimático
- **16 Plantillas y macros**
- 16.1 Creación y uso de plantillas
- 16.2 Actividades: plantillas y macros
- 16.3 Cuestionario: cuestionario módulo 5 unidad 3 APLICACIONES INFORMÁTICAS DE BASES DE DATOS RELACIONALES **1 Introducción y conceptos generales de la aplicación de base de datos**
- 1.1 Qué es una base de datos
- 1.2 Entrada y salida de la aplicación de base de datos
- 1.3 La ventana de la aplicación de base de datos
- 1.4 Elementos básicos de la base de datos
- 1.5 Distintas formas de creación una base de datos
- 1.6 Apertura de una base de datos
- 1.7 Guardado de una base de datos
- 1.8 Cierre de una base de datos
- 1.9 Copia de seguridad de la base de datos
- 1.10 Actividades: introducción y conceptos generales de la aplicación de base de datos
- **2 Creación e inserción de datos en tablas**
- 2.1 Distintas formas de creación de tablas
- 2.2 Introducción de datos en la tabla
- 2.3 Eliminación de registros de una tabla
- 2.4 Copiado y movimiento de datos
- 2.5 Búsqueda y reemplazado de datos
- 2.6 Creación de filtros
- 2.7 Ordenación alfabética de campos
- 2.8 Formatos de una tabla
- 2.9 Creación de índices en campos
- 2.10 Actividades: creación e inserción de datos en tablas

**3 Realización de cambios en la estructura de tablas y creación de relaciones** 

- 3.1 Modificación del diseño de una tabla
- 3.2 Cambio del nombre de una tabla
- 3.3 Eliminación de una tabla
- 3.4 Copiado de una tabla
- 3.5 Exportación una tabla a otra base de datos
- 3.6 Importación de tablas de otra base de datos
- 3.7 Creación de relaciones entre tablas
- 3.8 Actividades: realización de cambios en la estructura de tablas y creación de relaciones
- **4 Creación, modificación y eliminación de consultas o vistas**
- 4.1 Creación de una consulta
- 4.2 Tipos de consulta
- 4.3 Guardado de una consulta
- 4.4 Ejecución de una consulta
- 4.5 Eliminación de una consulta
- 4.6 Actividades: creación, modificación y eliminación de consultas o vistas
- **5 Creación de formularios para introducir y mostrar registros**
- 5.1 Creación de formularios sencillos de tablas y consultas
- 5.2 Creación de subformularios

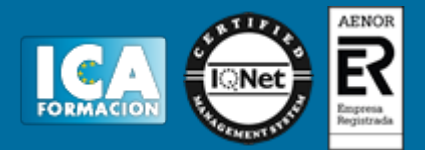

- 5.3 Impresión de formularios
- 5.4 Inserción de imágenes y gráficos en formularios
- 5.5 Actividades: creación de formularios para introducir y mostrar registros

**6 Creación de informes o reports para la impresión** 

- 6.1 Creación de informes sencillos de tablas o consultas
- 6.2 Creación de subinformes
- 6.3 Almacenado de informes
- 6.4 Modificación de informes
- 6.5 Impresión de informes
- 6.6 Inserción de imágenes y gráficos en informes
- 6.7 Aplicación de cambios en el aspecto de los informes
- 6.8 Actividades: creación de informes o reports para la impresión
- 6.9 Cuestionario: cuestionario módulo 5 unidad 4 APLICACIONES INFORMÁTICAS PARA PRESENTACIONES:
- GRÁFICAS DE INFORMACIÓN
- **1 Diseño, organización y archivo de las presentaciones**
- 1.1 La imagen corporativa de una empresa
- 1.2 Diseño de las presentaciones
- 1.3 Evaluación de los resultados
- 1.4 Organización y archivo de las presentaciones
- 1.5 Actividades: diseño, organización y archivo de las presentaciones

**2 Introducción y conceptos generales** 

- 2.1 Ejecución de la aplicación para presentaciones
- 2.2 Salida de la aplicación para presentaciones
- 2.3 Creación de una presentación
- 2.4 Grabación de una presentación
- 2.5 Apertura de una presentación
- 2.6 Estructura de la pantalla
- 2.7 Las vistas de la aplicación para presentaciones
- 2.8 Actividades: introducción y conceptos generales

**3 Acciones con diapositivas** 

- 3.1 Inserción de nueva diapositiva
- 3.2 Eliminación de diapositivas
- 3.3 Duplicación de diapositivas
- 3.4 Actividades: acciones con diapositivas

## **4 Trabajo con objetos**

- 4.1 Selección de objetos
- 4.2 Desplazamiento de objetos
- 4.3 Eliminación de objetos
- 4.4 Modificación del tamaño de los objetos
- 4.5 Duplicación de objetos
- 4.6 Trabajo con textos
- 4.7 Formato de párrafos
- 4.8 Tablas
- 4.9 Dibujos
- 4.10 Imágenes
- 4.11 Gráficos
- 4.12 Diagramas
- 4.13 Word art o texto artístico
- 4.14 Inserción de sonidos y películas
- 4.15 Actividades: trabajo con objetos

**5 Documentación de la presentación** 

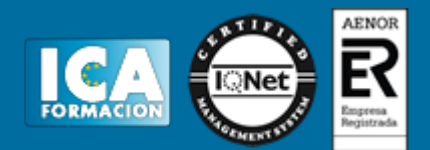

- 5.1 Inserción de comentarios
- 5.2 Actividades: documentación de la presentación
- **6 Diseños o estilos de presentación**
- 6.1 Uso de plantillas de estilos
- 6.2 Combinación de colores
- 6.3 Fondos de diapositivas
- 6.4 Patrones
- **7 Impresión de diapositivas en diferentes soportes**
- 7.1 Configuración de la página
- 7.2 Encabezados, pies y numeración
- 7.3 Opciones de impresión
- 7.4 Actividades: impresión de diapositivas en diferentes soportes
- **8 Presentación de diapositivas teniendo en cuenta**
- 8.1 Animación de elementos
- 8.2 Transición de diapositivas
- 8.3 Intervalos de tiempo
- 8.4 Conexión a un proyector y configuración
- 8.5 Actividades: presentación de diapositivas teniendo en cuenta
- 8.6 Cuestionario: cuestionario módulo 5 unidad 5
- 8.7 Cuestionario: cuestionario módulo 5